# **lookatme.contrib.qrcode Documentation**

*Release {{VERSION}}*

**James 'd0c\_s4vage' Johnson**

**Oct 23, 2020**

## Contents:

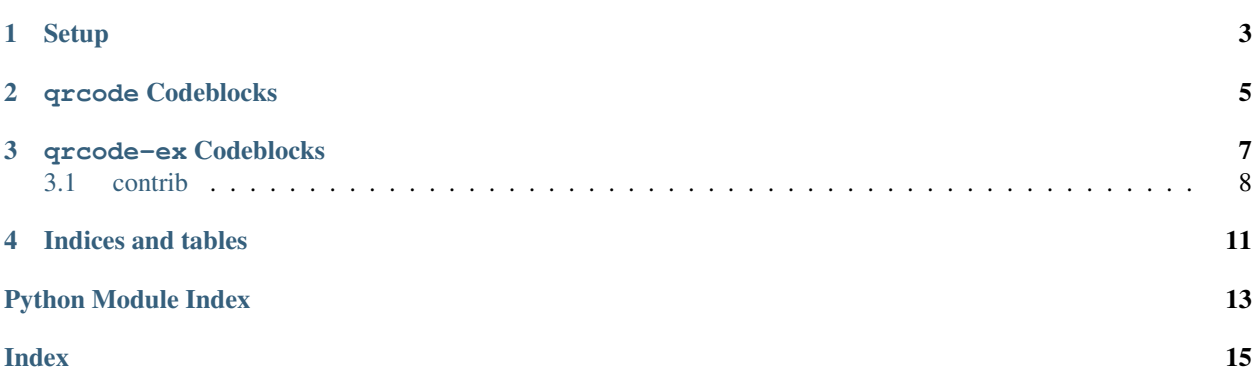

This [lookatme](https://github.com/d0c-s4vage/lookatme) extension adds QR code rendering support to codeblocks within a presentation. If a codeblock sets its language as either qrcode or qrcode-ex, this extension will handle rendering the codeblock.

Setup

<span id="page-6-0"></span>Install this extension with:

pip install lookatme.contrib.qrcode

Declare that it should be loaded and used in your slides' header:

```
---
title: Slide title
extensions:
 - qrcode
---
# First Slide Header
```
qrcode Codeblocks

<span id="page-8-0"></span>If the language is set to qrcode, the data contained within the codeblock will be converted directly to a qrcode, with the caption being automatically set to the codeblock's value.

**# A Slide** ```qrcode https://github.com/d0c-s4vage/lookatme.contrib.qrcode  $\sum_{i=1}^n \frac{1}{i} \sum_{j=1}^n \frac{1}{j}$ 

The markdown above is rendered as the qrcode below:

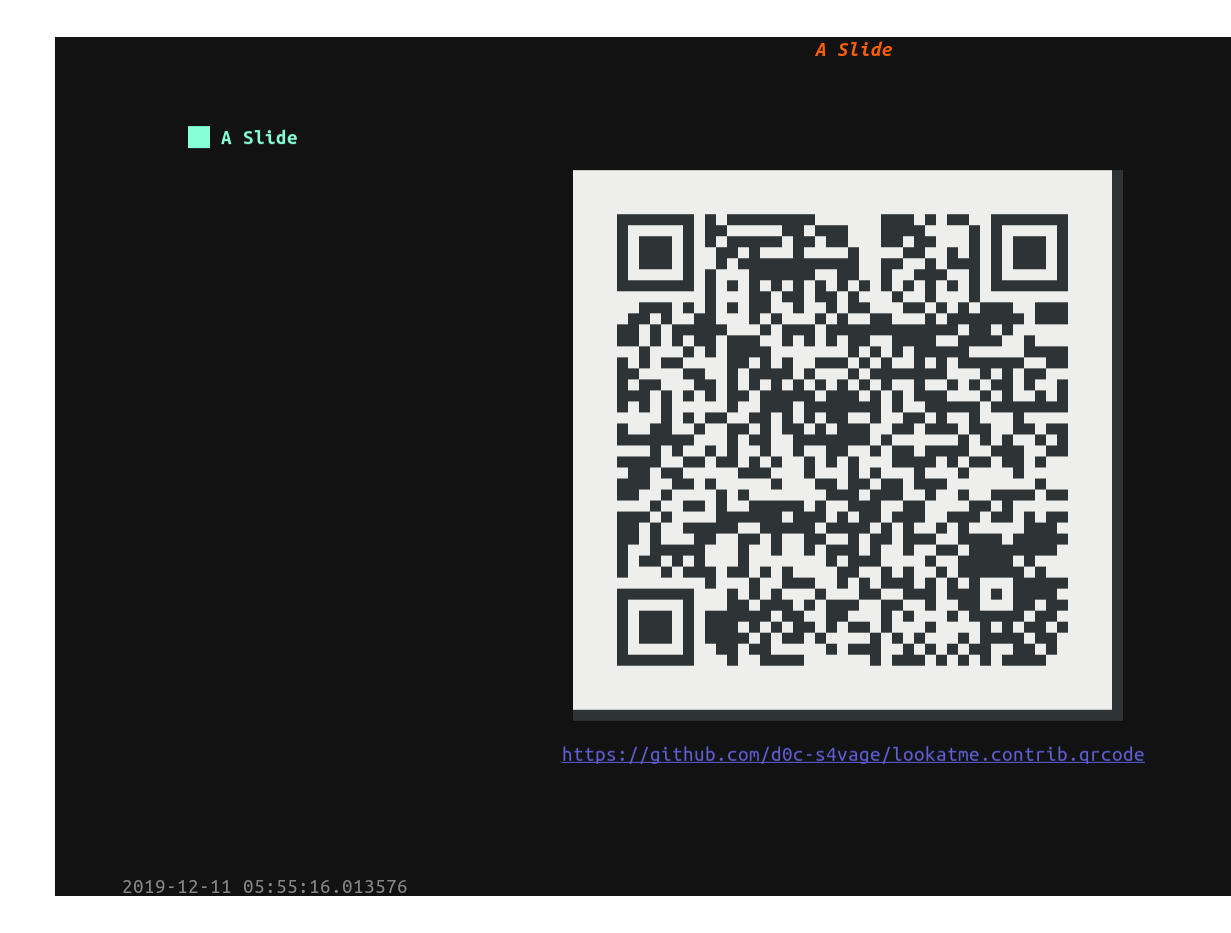

qrcode-ex Codeblocks

<span id="page-10-0"></span>If the language is set to qrcode-ex, the data contained within the codeblock must YAML data that matches the schema [QrSchema](#page-11-1). The YAML data defines the colums of QR codes to display and their captions:

```
columns:
 - data: REQUIRED
   autocaption: true # default
   caption: null # default
```
**# A Slide**

```
```qrcode-ex
columns:
  - data: https://github.com/d0c-s4vage/lookatme
    caption: "**lookatme** project"
  - data: https://github.com/d0c-s4vage/lookatme.contrib.qrcode
    caption: Text `lookatme.contrib.qrcode`
\sum_{i=1}^{n}
```
The markdown above is rendered as the qrcode below:

<span id="page-11-3"></span>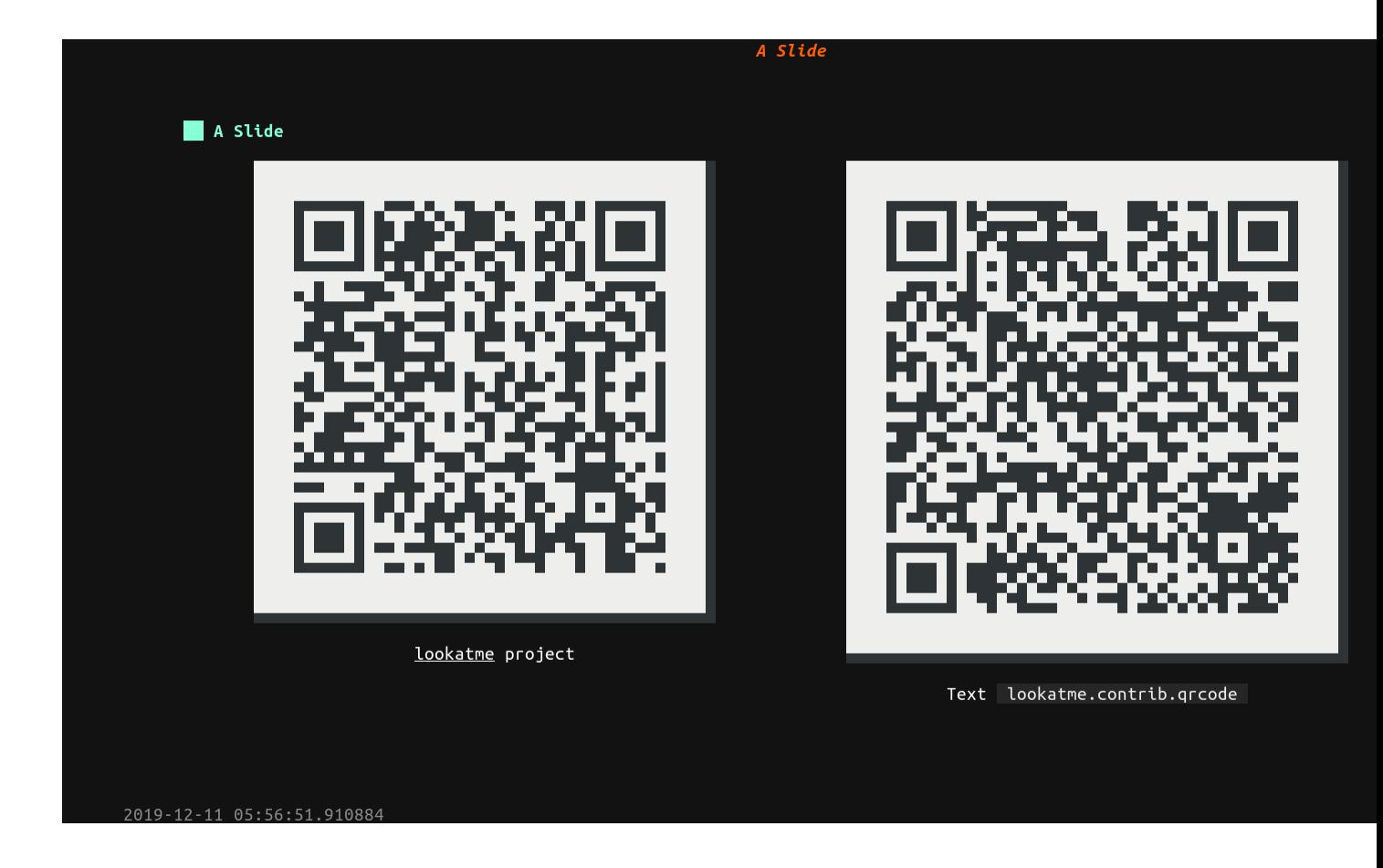

#### <span id="page-11-0"></span>**3.1 contrib**

#### <span id="page-11-2"></span>**3.1.1 qrcode module**

Adds qrcode rendering

**class** qrcode.**QrColumn**(*\*, only: Union[Sequence[str], Set[str]] = None, exclude: Union[Sequence[str], Set[str]] = (), many: bool = False, context: Dict[KT, VT] = None, load\_only: Union[Sequence[str], Set[str]] = (), dump\_only: Union[Sequence[str], Set[str]] = (), partial: Union[bool, Sequence[str], Set[str]] = False, unknown: str = None*) Bases: marshmallow.schema.Schema

**opts = <marshmallow.schema.SchemaOpts object>**

<span id="page-11-1"></span>**class** qrcode.**QrSchema**(*\*, only: Union[Sequence[str], Set[str]] = None, exclude: Union[Sequence[str], Set[str]] = (), many: bool = False, context: Dict[KT, VT] = None, load\_only: Union[Sequence[str], Set[str]] = (), dump\_only: Union[Sequence[str], Set[str]] = (), partial: Union[bool, Sequence[str], Set[str]] = False, unknown: str = None*)

Bases: marshmallow.schema.Schema

#### **class Meta**

Bases: object

#### **render\_module**

alias of [YamlRender](#page-12-0)

<span id="page-12-1"></span>**opts = <marshmallow.schema.SchemaOpts object>**

<span id="page-12-0"></span>**class** qrcode.**YamlRender**

Bases: object

**dumps**()

**loads**()

qrcode.**add\_padding** (*code: List[List[int]]*, width:  $int = 4$ )  $\rightarrow$  List[List[int]] Add width number of blocks of padding to the code

Parameters

- **code** The qrcode on/off image
- **width** The amount of padding to add
- qrcode.**blocks\_to\_squares**(*blocks: List[List[int]]*) → List[List[List[int]]]

Returns a list of list of blocks of four squares at a time. E.g.

```
blocks = [
    [A, B, 1, 1],
    [C, D, 0, 1],]
# would return the list below containing a list of rows, with each
# row being a list of squares
[ [ [A, B, C, D], [1, 1, 0, 1]] ]
```
In the returned squares, the square coords go:

- top-left
- top-right
- bottom-left
- bottom-right

Parameters **blocks** – List of blocks to transform into squares

qrcode.**qrcode\_ex**(*data: dict*) → urwid.container.Columns Handle the structured QR data (parsed from the YAML) to render QR codes for each defined column.

qrcode.**qrcode\_raw\_render**(*data: str*) → urwid.widget.Text Render the qrcode into an urwid.Text

**Parameters data** – The data to encode in a groode and render

qrcode.**qrcode\_render**(*data: str*, *autocaption: bool = True*, *caption: str = None*) → urwid.widget.Widget

Render a qrcode.

Parameters

- **data** The data to render as a qrcode
- **autocaption** If caption should be added automatically

qrcode.**render\_code**(*token: Dict[KT, VT], body: urwid.widget.Widget, stack: List[urwid.widget.Widget], loop: urwid.main\_loop.MainLoop*)

Main extension function that has first-chance at handling the render\_code function lookatme.render. markdown\_block

<span id="page-13-0"></span>This extension ignores all code blocks **except** ones with the language  $\alpha$  rode or  $\alpha$  rode-ex.

• qrcode-ex - Expects the contents of the code block to be yaml of the form:

```
columns:
  - data: "Data to be qr encoded"
   autocaption: true/false # optional
    caption: "Manual markdown caption" # optional
```
One or more columns may defined to render QR codes side-by-side

If autocaption is True and caption is None, the caption will be set to the data that is QR encoded.

#### qrcode.**spec\_from\_square**(*square: List[int]*) → list Create a list of urwid.Text specs from a square

Parameters **square** – The square to create the specs from

```
qrcode.user_warnings()
```
No warnings here

Indices and tables

- <span id="page-14-0"></span>• genindex
- modindex
- search

Python Module Index

<span id="page-16-0"></span>q qrcode, [8](#page-11-2)

#### Index

# <span id="page-18-0"></span>A

add\_padding() (*in module qrcode*), [9](#page-12-1)

## B

blocks\_to\_squares() (*in module qrcode*), [9](#page-12-1)

### D

dumps() (*qrcode.YamlRender method*), [9](#page-12-1)

### L

loads() (*qrcode.YamlRender method*), [9](#page-12-1)

## O

opts (*qrcode.QrColumn attribute*), [8](#page-11-3) opts (*qrcode.QrSchema attribute*), [8](#page-11-3)

# Q

qrcode (*module*), [8](#page-11-3) qrcode\_ex() (*in module qrcode*), [9](#page-12-1) qrcode\_raw\_render() (*in module qrcode*), [9](#page-12-1) qrcode\_render() (*in module qrcode*), [9](#page-12-1) QrColumn (*class in qrcode*), [8](#page-11-3) QrSchema (*class in qrcode*), [8](#page-11-3) QrSchema.Meta (*class in qrcode*), [8](#page-11-3)

## R

render\_code() (*in module qrcode*), [9](#page-12-1) render\_module (*qrcode.QrSchema.Meta attribute*), [8](#page-11-3)

# S

spec\_from\_square() (*in module qrcode*), [10](#page-13-0)

#### U

user\_warnings() (*in module qrcode*), [10](#page-13-0)

### Y

YamlRender (*class in qrcode*), [9](#page-12-1)